## **CHAPTER 28 EXERCISES**

**1. Slide Block**

*Open* the drawing of the slide block from CH25EX1-M. Complete the drawing as shown in Figure ME28-1 by adding the *Diameter* and the *Linear* dimensions. *SaveAs* **CH28EX1-M**.

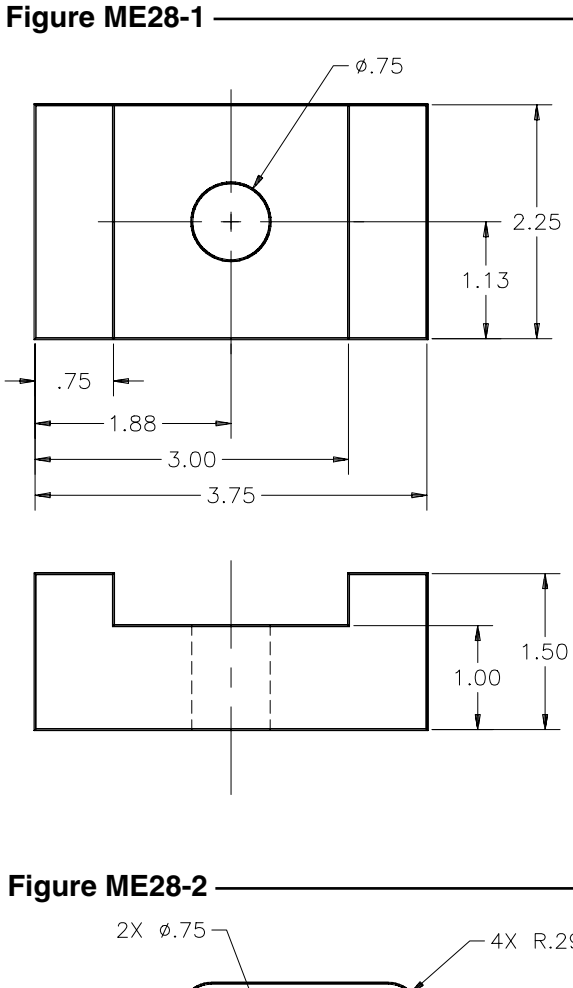

**2. Plate**

Complete the drawing of the plate in Figure ME28-2. Create all location dimensions as *Ordinate* dimensions. *Save* the drawing as **CH28EX2-M**.

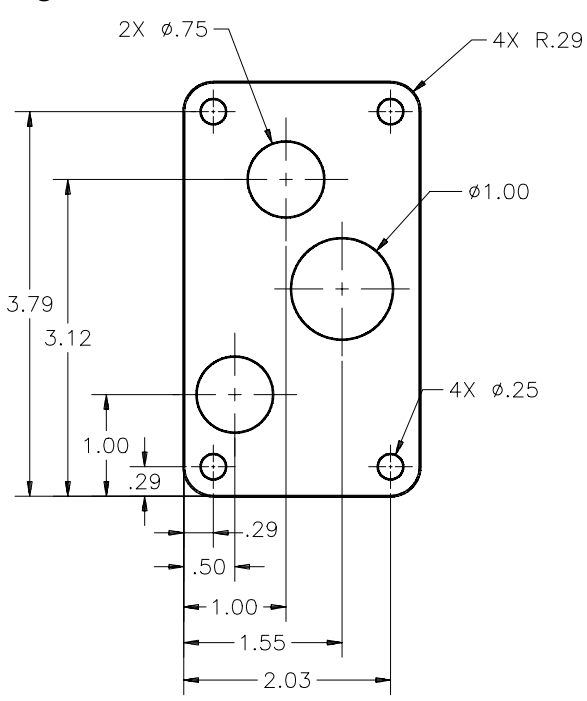

## **3. Control Bracket**

Draw all necessary views of Figure ME28-3. Place all dimensions and tolerance notations as shown. *Save* the drawing as **CH28EX3-M.**

## **Figure ME28-3**تہے۔<br>ج  $5.58$  $05888$  $R_{\cdot 75}$  $50$

## **4. Mounting Bracket**

Complete a multiview drawing including the dimensions of the mounting bracket shown in Figure ME28-4. *Save* the drawing as **CH28EX4-M.**

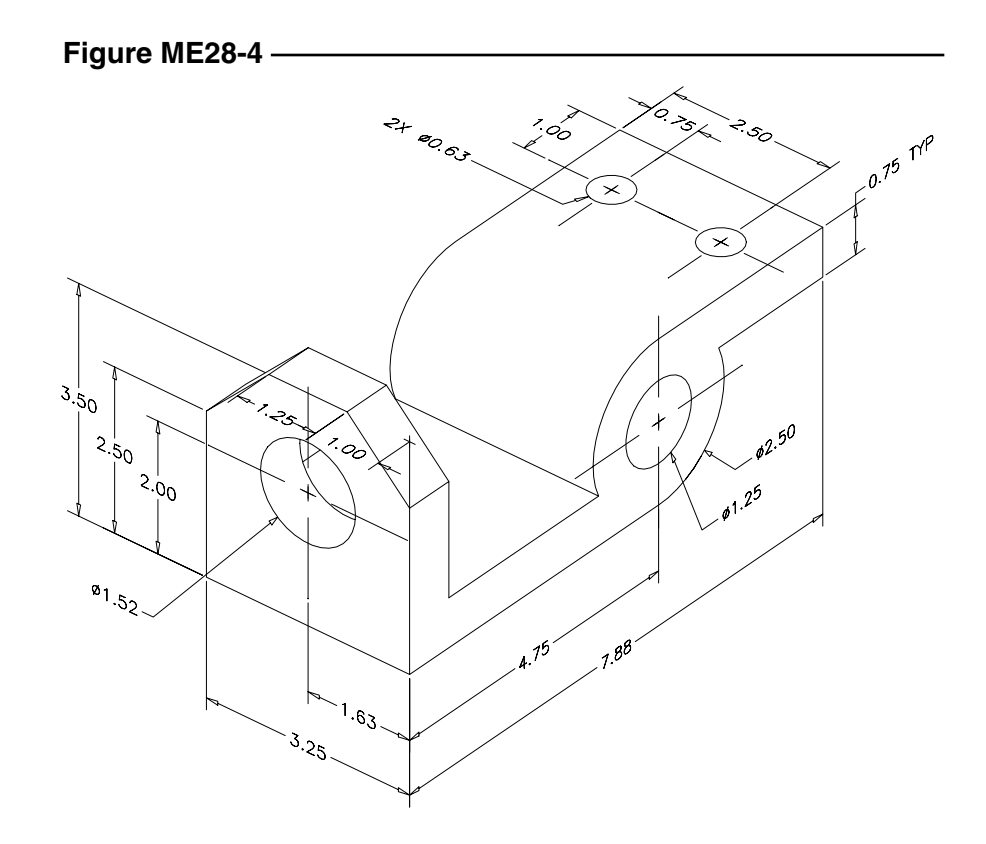